# Title

**compare** — Compare two variables

Description Quick start Menu Syntax Remarks and examples Also see

# Description

compare reports the differences and similarities between  $varname_1$  and  $varname_2$ .

# Quick start

Describe differences in missing and defined values of v1 and v2 compare v1 v2

Same as above, but only for observations where catvar is equal to 3 compare v1 v2 if catvar==3

Same as above, but for each level of catvar by catvar: compare v1 v2

## Menu

Data > Data utilities > Compare two variables

# Syntax

```
compare varname_1 varname_2 [if] [in]
```

by is allowed; see [D] by.

# **Remarks and examples**

### stata.com

### Example 1

One of the more useful accountings made by compare is the pattern of missing values:

. use https://www.stata-press.com/data/r18/fullauto

```
(Automobile models)
```

. compare rep77 rep78

|                                                                                | Count | Minimum | Difference<br>Average | Maximum |
|--------------------------------------------------------------------------------|-------|---------|-----------------------|---------|
| rep77 <rep78< td=""><td>16</td><td>-3</td><td>-1.3125</td><td>-1</td></rep78<> | 16    | -3      | -1.3125               | -1      |
| rep77=rep78                                                                    | 43    |         |                       |         |
| rep77>rep78                                                                    | 7     | 1       | 1                     | 1       |
|                                                                                |       |         |                       |         |
| Jointly defined                                                                | 66    | -3      | 2121212               | 1       |
| rep77 missing only                                                             | 3     |         |                       |         |
| Jointly missing                                                                | 5     |         |                       |         |
|                                                                                |       |         |                       |         |
| Total                                                                          | 74    |         |                       |         |

We see that both rep77 and rep78 are missing in 5 observations and that rep77 is also missing in 3 more observations.

4

#### Technical note

compare may be used with numeric variables, string variables, or both. When used with string variables, the summary of the differences (minimum, average, maximum) is not reported. When used with string and numeric variables, the breakdown by  $\langle , =,$  and  $\rangle$  is also suppressed.

## Also see

- [D] **cf** Compare two datasets
- [D] codebook Describe data contents
- [D] inspect Display simple summary of data's attributes

Stata, Stata Press, and Mata are registered trademarks of StataCorp LLC. Stata and Stata Press are registered trademarks with the World Intellectual Property Organization of the United Nations. StataNow and NetCourseNow are trademarks of StataCorp LLC. Other brand and product names are registered trademarks or trademarks of their respective companies. Copyright  $\bigcirc$  1985–2023 StataCorp LLC, College Station, TX, USA. All rights reserved.

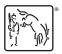

For suggested citations, see the FAQ on citing Stata documentation.